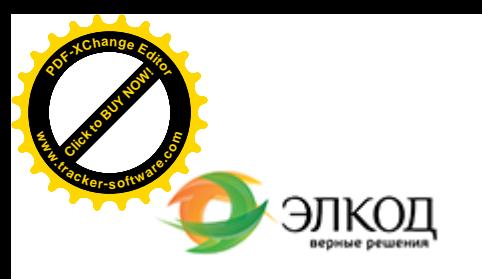

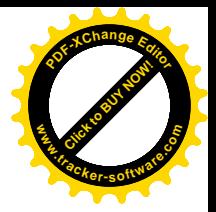

Центр образования «ЭЛКОД»

СЕМИНАР

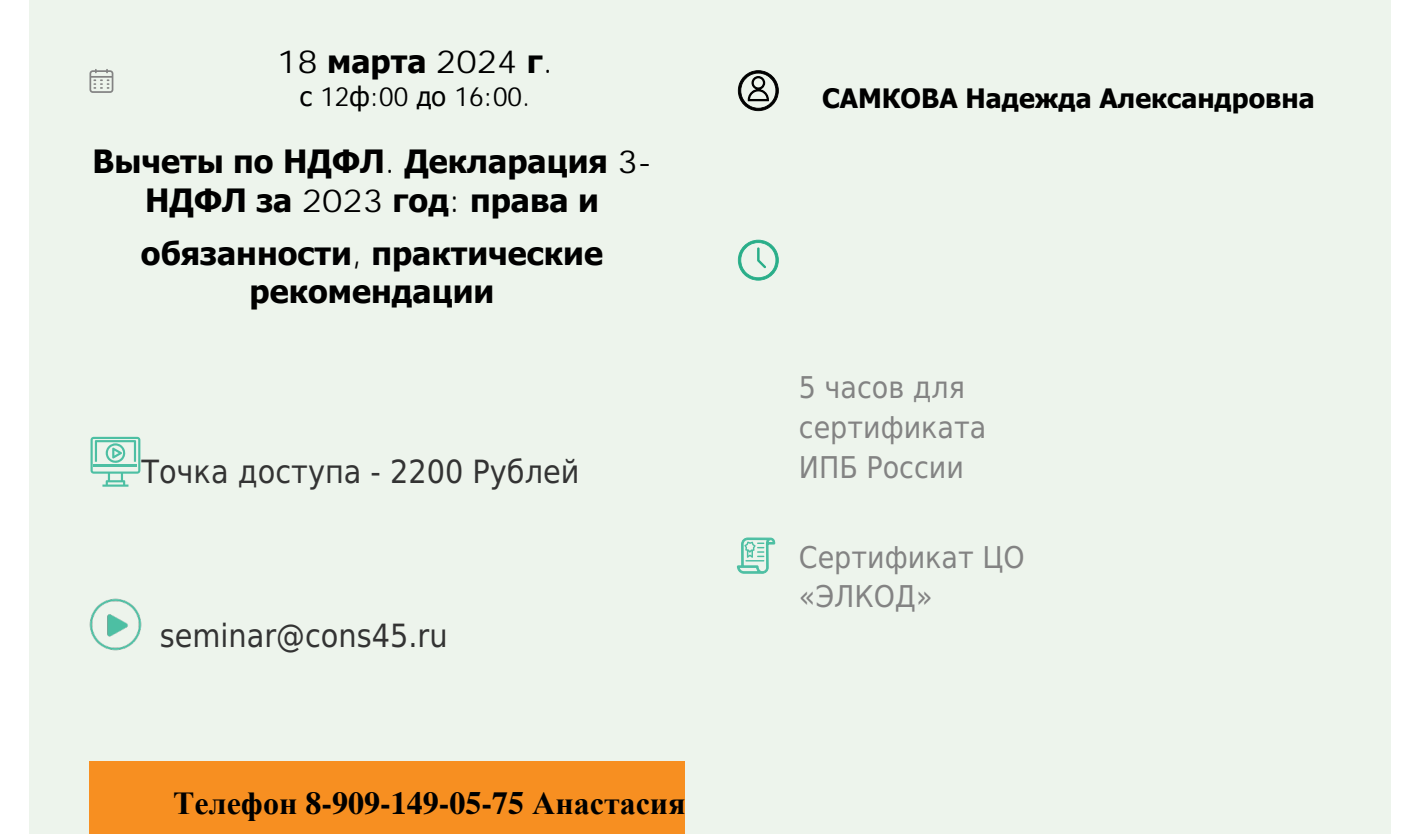

## **Лектор**

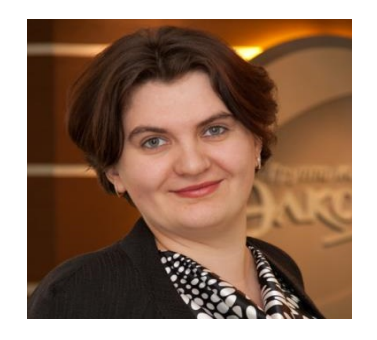

#### **САМКОВА Надежда Александровна** –

ведущий [эксперт-консультант](https://www.elcode.ru/products/education/lektory/tatyana-voroncova) по

налогообложению, преподаватель группы компаний «ЭЛКО

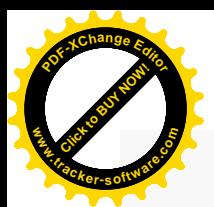

.

### **Программа**

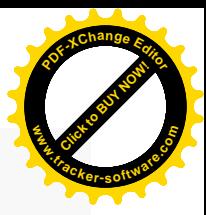

1. Вычеты по НДФЛ, предусмотренные Налоговым кодексом. Изменения с 2024 года. Упрощенный порядок получения имущественного вычета. Социальный вычет на занятия спортом.

2. Стандартные вычеты: получение у работодателя и в налоговой инспекции. Изменения 2024 года.

3. Профессиональные вычеты. Виды, размер. Особенности получения.

4. Социальные вычеты: обучение (себя и детей); медикаменты; лечение; благотворительность.

Размер вычетов. Получение вычетов у работодателя и в налоговой инспекции. Комплект документов для получения и порядок заполнения декларации 3-НДФЛ.

5. Имущественный вычет: при продаже имущества, недвижимости; при приобретении недвижимости, земли. Размер вычетов. Получение вычетов у работодателя и в налоговой инспекции. Комплект документов для получения и порядок заполнения декларации 3-НДФЛ.

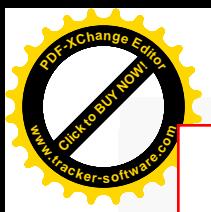

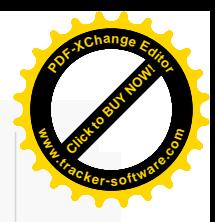

# **После обучения вы получите**

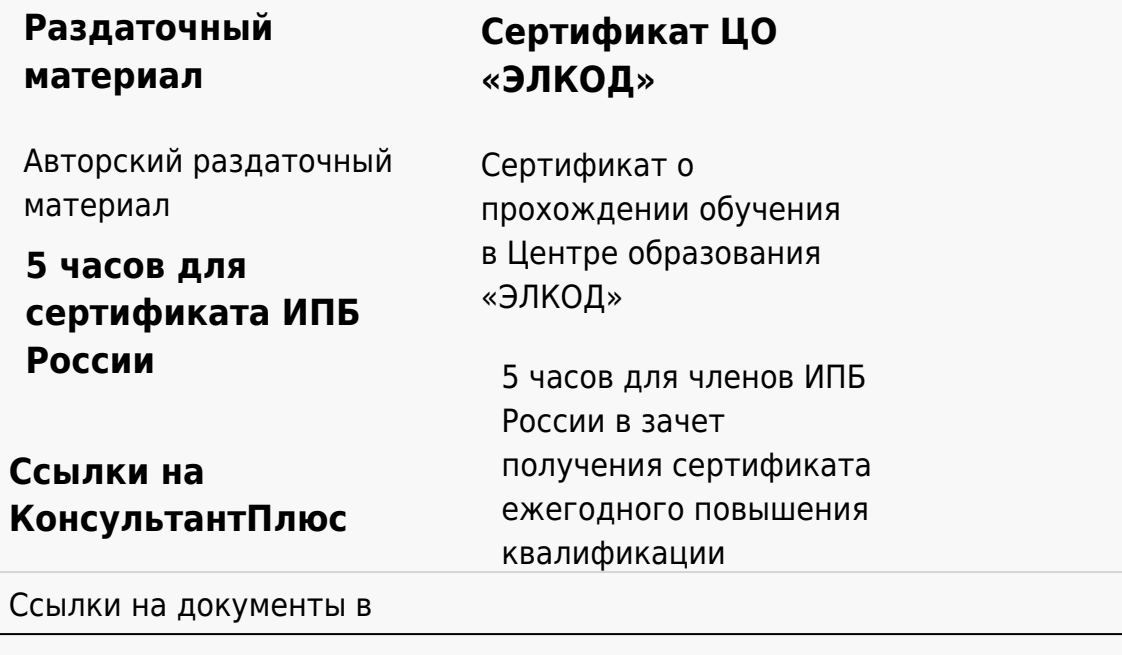

#### **[Видеозап](https://www.elcode.ru/products/education)[ись](https://www.elcode.ru/products/education/uslugi-centra-obrazovaniya-elcod)**

Ссылка на видеозапись станет доступна в течение 5 рабочих дней с момента проведения мероприятия

[СПС «КонсультантПлю](https://www.elcode.ru/products/education/korporativnoe-obuchenie)[с»](https://www.elcode.ru/products/education/abonementy) по обсуждаемой теме